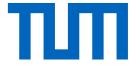

# Exercise 3: Solution

## ImageFolderDataset: \_\_len\_\_()

```
def len (self):
 length = None
 # TODO:
                          #
 # Return the length of the dataset (number of images)
 length = len(self.images)
 #
           END OF YOUR CODE
                          #
 return length
```

# ImageFolderDataset: \_\_getitem\_\_()

```
def getitem (self, index):
   data dict = None
   label = self.labels[index]
   path = self.images[index]
   image = self.load image as numpy(path)
   if self.transform is not None:
        image = self.transform(image)
   data dict = {
        "image": image,
        "label": label.
                                END OF YOUR CODE
    return data dict
```

#### Hints:

- self.images[index] contains the full name of the image we want to retrieve (we don't want to keep all images in memory at the same time we only read them when it's required)
- Self.labels[index] contains the label of the image we want to retrieve
- We only apply the transformation if it's not None

### RescaleTransform: \_\_call\_\_()

```
def call (self, images):
  # TODO:
  # Rescale the given images:
    - from (self. data min, self. data max)

    to (self.min, self.max)

  images = images - self. data min # normalize to (0, data max-data min)
  images /= (self._data_max - self._data_min) # normalize to (0, 1)
  images *= (self.max - self.min) # norm to (0, target max-target min)
  images += self.min # normalize to (target min, target max)
  FND OF YOUR CODE
  return images
```

# compute\_image\_mean\_and\_std()

```
def compute image mean and std(images):
  Calculate the per-channel image mean and standard deviation of given images
   :param images: numpy array of shape NxHxWxC
     (for N images with C channels of spatial size HxW)
  :returns: per-channels mean and std; numpy array of shape C
  mean, std = None, None
  # TODO:
                                                  #
  # Calculate the per-channel mean and standard deviation of the images
  # Hint: You can use numpy to calculate mean and standard deviation
  mean = np.mean(images, axis=(0, 1, 2))
  std = np.std(images, axis=(0, 1, 2))
  END OF YOUR CODE
  return mean, std
```

### Dataloader: \_\_len\_\_()

```
def len (self):
  length = None
  # TODO:
  # Return the length of the dataloader
  # Hint: this is the number of batches you can sample from the dataset. #
  # Don't forget to check for drop last!
  if self.drop last:
    length = len(self.dataset) // self.batch size
  else:
    length = int(np.ceil(len(self.dataset) / self.batch size))
  #
                  END OF YOUR CODE
  return length
```

### Dataloader: \_\_iter\_\_()

```
__iter__(self):
# TODO:
# Define an iterable function that samples batches from the dataset.
# Each batch should be a dict containing numpy arrays of length
# batch size (except for the last batch if drop last=True)
# Hints:
# - np.random.permutation(n) can be used to get a list of all
     numbers from 0 to n-1 in a random order
  - To load data efficiently, you should try to load only those
     samples from the dataset that are needed for the current batch.
     An easy way to do this is to build a generator with the vield
     keyword, see https://wiki.python.org/moin/Generators
   - Have a look at the "DataLoader" notebook first. This function is
     supposed to combine the functions:
      - combine batch dicts
      - batch_to_numpy
       - build batch iterator
     in section 1 of the notebook.
def combine batch dicts(batch):
   Combines a given batch (list of dicts) to a dict of numpy arrays
   :param batch: batch, list of dicts
       e.g. [{k1: v1, k2: v2, ...}, {k1:, v3, k2: v4, ...}, ...]
   :returns: dict of numpy arrays
       e.g. {k1: [v1, v3, ...], k2: [v2, v4, ...], ...}
   batch_dict = {}
   for data_dict in batch:
       for key, value in data_dict.items():
          if key not in batch_dict:
              batch_dict[key] = []
          batch dict[kev].append(value)
   return batch dict
```

#### Hints:

We create two helper functions: one for merging a batch of dictionaries as well as a convenient way to convert those dictionaries to numpy arrays which we will then feed to our networks later.

### Dataloader: \_\_iter\_\_()

```
def batch_to_numpy(batch):
   """Transform all values of the given batch dict to numpy arrays"""
    numpy batch = {}
    for key, value in batch.items():
        numpy batch[key] = np.array(value)
    return numpy batch
if self.shuffle:
    index iterator = iter(np.random.permutation(len(self.dataset)))
else:
    index iterator = iter(range(len(self.dataset)))
batch = []
for index in index iterator:
   batch.append(self.dataset[index])
    if len(batch) == self.batch size:
        vield batch to numpy(combine batch dicts(batch))
        batch = []
if len(batch) > 0 and not self.drop last:
    yield batch to numpy(combine batch dicts(batch))
```

#### Hints:

- Shuffling is implemented here using numpy's random permutation but there are multiple possible solutions
- We iterate over the dataset and use yield to properly invoke our iterator
- Finally we have to check for the last batch size in order to account for "drop\_last".

# Questions? Piazza 😌